# **Praktikum 3 Regular Expression (regex)**

## **Tujuan Pembelajaran**

Mahasiswa dapat memahami dan menggunakan regular ekspression dalam bahasa pemrograman awk.

## **Dasar Teori**

*Regular expression* atau regex adalah cara untuk mendeskripsikan sebuah set dari string. Regex diapit oleh tanda slash ('/') dalam pola awk yang sesuai dengan setiap input record yang teksnya dimiliki oleh set tersebut. Regular expression merupakan fasilitas yang dapat digunakan untuk melakukan evaluasi suatu data string terhadap pola tertentu. Terdapat banyak pola yang didukung oleh regex, termasuk character class yang meliputi alphanumerik, digit, dan lain-lain.

Regular expression ditulis dalam *formal language* (bahasa formal). Regular expression dapat sangat bermanfaat dalam kompilasi terutama untuk proses pengolahan source code, untuk memilah-milah (scanning) sintak, token-token, analisis kesalahan dan sebagainya. Selain itu Regular expression juga sangat berguna untuk validasi string yang biasanya dipakai untuk input.

Regex yang paling sederhana adalah rangkaian beberapa huruf, angka, atau keduanya. Regex semacam itu akan cocok dengan sembarang string yang mengandung rangkaian (pola sederhana) tersebut. Misalnya regex 'foo' cocok dengan sembarang string yang mengandung 'foo' di record manapun. Jenis regex lain memungkinkan Anda untuk menentukan kelas string lain yang lebih kompleks.

Regex sudah banyak digunakan didalam pencocokkan pola, berikut ini beberapa aplikasi regex pada pencocokkan pola yang banyak digunakan untuk validasi beberapa string berikut ini.

- username dan password
- e-mail, URL dan HTML tag
- alamat IP
- nomor telepon

## **Percobaan 1: Bagaimana menggunakan** *regex*

Sebuah regular expression dapat digunakan sebagai *pattern* (pola) dengan cara mengapit dengan slash (/…/). Kemudian regular expression tersebut diuji coba terhadap keseluruhan teks pada setiap record. (Secara normal, ini hanya perlu sebagian teks saja yang cocok agar berhasil.) Contoh berikut ini mencetak field ke-2 dari setiap record yang mengandung string 'foo' dimanapun. Berikut ini program yang menggunakan regex sederhana, yakni mencari satu set karakter 'foo' kemudian mencetak field ke-2 pada record yang cocok pada file BBS-list.

```
$ awk "/foo/ { print $2 }" BBS-list
= 555 - 1234= 555 - 6699= 555 - 6480= 555 - 2127
```
Dengan perintah di atas, maka saat ditemukan baris yang mengandung 'foo' akan dicetak karena 'print \$2' berarti mencetak seluruh baris pada kolom tersebut. Karakter slash ('/') menandakan bahwa 'foo' adalah pola yang dicari. Tipe pola tersebut merupakan *regular expression*. Pola yang digunakan ini membolehkan kesesuaian untuk sebagian kata. Terdapat single quote (tanda petik) yang melingkupi program awk sehingga shell tidak akan mengenalinya sebagai karakter shell khusus.

Reguler ekspresion juga dapat digunakan dalam pencocokan ekspresi. Program berikut akan memakai operator '~' (tilde). Operator tersebut digunakan pada regular expression sebagai ekspresi pencocokan. Ekspresi tersebut memungkinkan untuk mencari string mana yang cocok. Operator "" dan ""!' melakukan perbandingan terhadap regular expression. Operator '~' digunakan untuk mencari ekspresi yang sama dengan sintaks sebagai berikut:

```
exp ~ /regexp/
```
Sedangkan operator '~!' digunakan untuk mencari ekspresi yang tidak sama dengan sintaks sebagai berikut.

```
exp !~ /regexp/
```
Pada percobaan yang menggunakan ekspresi tersebut dapat ditambahkan blok **if**. Selain **if**, ekspresi tersebut juga dapat diterapkan pada **while**, **for**, dan **do**. Penggunaan **if** tersebut menghasilkan output yang sama dengan tanpa menggunakan **if**.

Program berikut ini program untuk menampilkan semua input record yang diawali dengan karakter 'J'.

```
$ awk '$1 \sim /J/' inventory-shipped
= Jan 13 25 15 115
= Jun 31 42 75 492
= Jul 24 34 67 436
= Jan 21 36 64 620
```
Atau perintah berikut ini:

```
$ awk '{ if ($1 ~ /J/) print }' inventory-shipped
= Jan 13 25 15 115
= Jun 31 42 75 492
= Jul 24 34 67 436
= Jan 21 36 64 620
```
Berikut ini program untuk menampilkan semua input record yang diawali selain karakter 'J'.

```
$ awk "$1 !~ /J/" inventory-shipped
= Feb 15 32 24 226
= Mar 15 24 34 228
= Apr 31 52 63 420
= May 16 34 29 208
...
```
Regex tertututup dengan slash seperti /foo/ pada contoh diatas, kita sebut sebagai konstanta regex, seperti sebuah konstanta numerik and "foo" adalah konstanta string.

## **Percobaan 2: Escape sequence**

Beberapa karakter tidak dapat disertakan secara literal dalam string yang berisi ("foo") atau regex constants (/foo/). Melainkan sebaiknya direpresentasikan dengan *escape sequence*, yaitu rangkaian karakter yang diawali dengan backslash ('\'). Satu fungsi *escape sequence* adalah untuk menyertakan sebuah karakter *double-quote* (") dalam string constant. Karena double quote biasa mengakhiri string, maka harus menggunakan ' \" ' untuk merepresentasikan sebuah karakter *double-quote* yang aktual sebagai bagian dari string. Contoh seperti pada program dibawah ini.

```
$ awk 'BEGIN { print "He said \"hi!\" to her." }'
= He said "hi!" to her.
```
Tanda *escape* tersebut menunjukkan bahwa panda petik hendak dicetak sebagai karakter biasa. Jika tanpa tanda tanda escape maka akan dikenali sebagai karakter khusus, yang mungkin saja pada tempat yang salah akan dapat

mengakibatkan error. Berikut ini adalah daftar tabel semua escape sequences yang digunakan di awk dan merepresentasikan apa (kecuali dinyatakan sebaliknya, semua escape sequence berlaku untuk konstanta string dan konstanta regex).

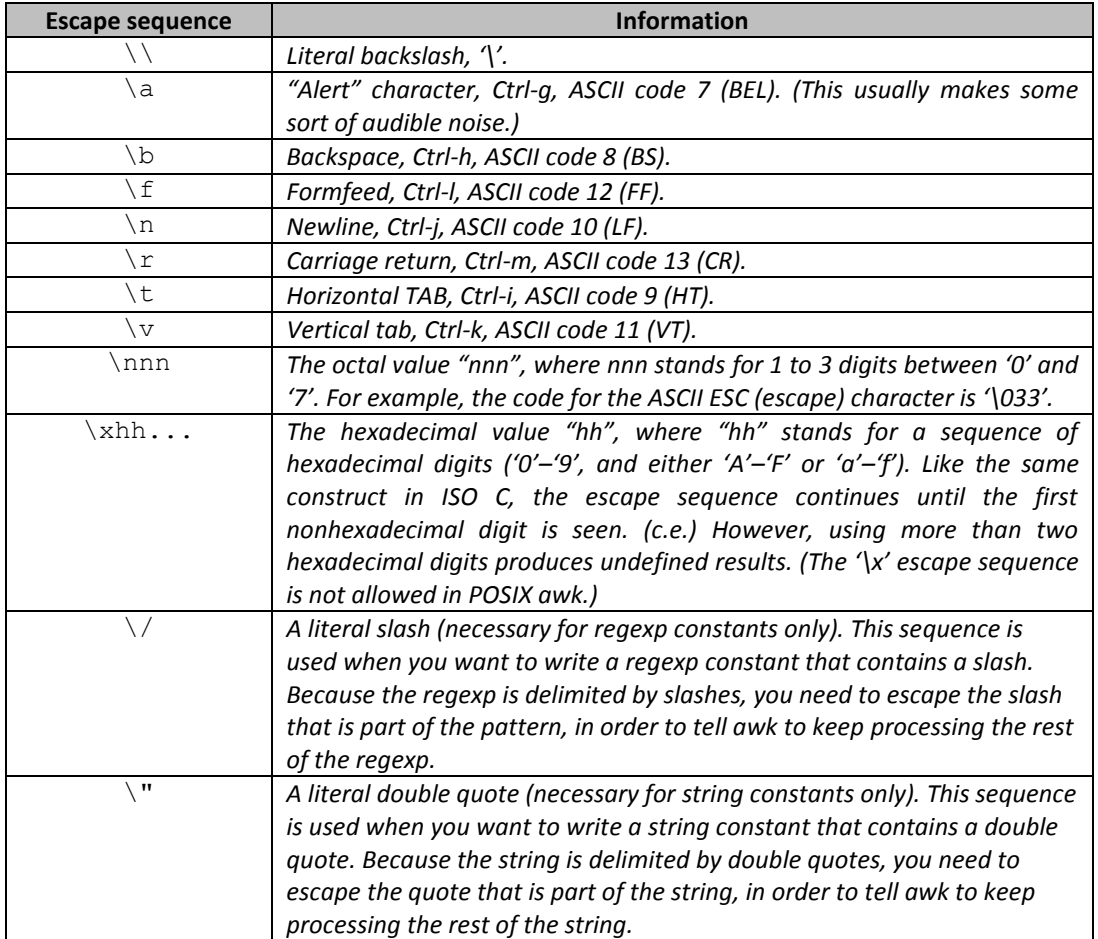

### Tabel. Escape Sequences yang digunakan di awk

Cobalah pergunakan masing-masing escape sequence di atas dalam program berikut ini:

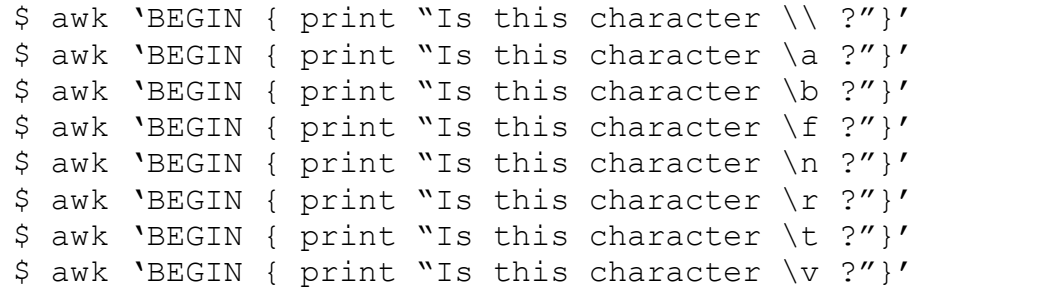

Tanda escape juga digunakan untuk menampilkan karakter dengan memberikan kode karakter oktal maupun heksa desimal. Untuk karakter heksa escapenya adalah "\nnn" (nnn.. adalah kode heksa desimal). Contohnya seperti pada program berikut ini:

\$ awk 'BEGIN { print "Is this character \052 ?"}'

Untuk karakter heksa desimal escapenya adalah "\xhh..." (hh... adalah kode heksa desimal). Contohnya seperti pada program berikut ini:

```
$ awk "BEGIN { print "Is this character \x65 ?"}"
```
Kode 052 dan 2a pada contoh diatas adalah kode oktal dan heksa desimal untuk karakter asterik (\*). Berikut ini adalah tabel dari nilai dari karakter ASCII-128.

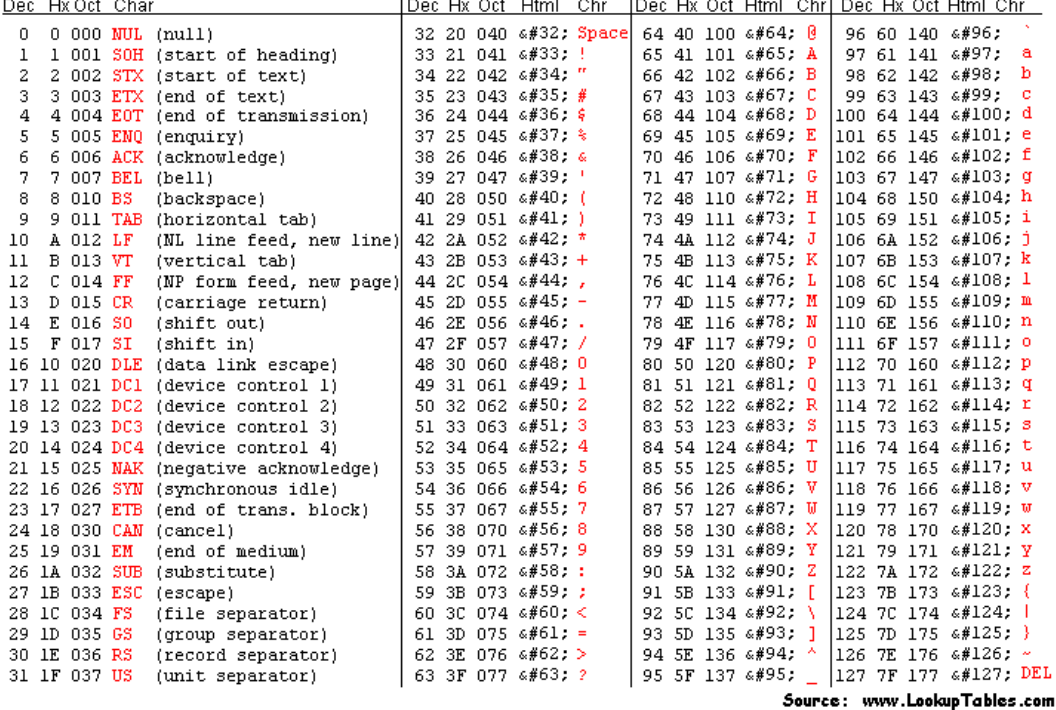

#### Tabel nilai dari karakter ASCII-128

Escape sequence \/ digunakan untuk konstanta regex (*regex constants*) dan \" dugunakan untuk konstanta string (*string constants*). Cobalah program dibawah ini.

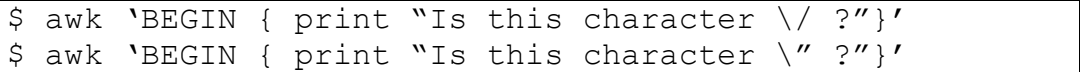

Untuk karakter backslash (\) terdapat warning yang menyatakan urutan escape tersebut dikenali sebagai karakter slash '/' biasa. Lebih lanjut apa itu konstanta regex dan konstanta string akan dibahas pada akhir bab ini.

## **Percobaan 3: Regular Expression Operator**

**Regular Expression Operator** pada awk memungkinkan untuk mengkombinasikan regular expression dengan karakter khusus, yang disebut *regular expression operator* atau *metacharacters*, untuk meningkatkan kemampuan dan flesibilitas dari regular expression tersebut. Escape sequences yang dijelaskan sebelumnya dimulai oleh karakter '\' dan dikenali dan diubah sesuai dengan karakter yang sebenarnya sebagai langkah pertama dalam pemprosesan regex. Berikut ini adalah tabel dari metakarakter (semua karakter yang tidak bukan escape sequences dan yang tidak tercantum dalam tabel adalah karakter yang berdiri sendiri):

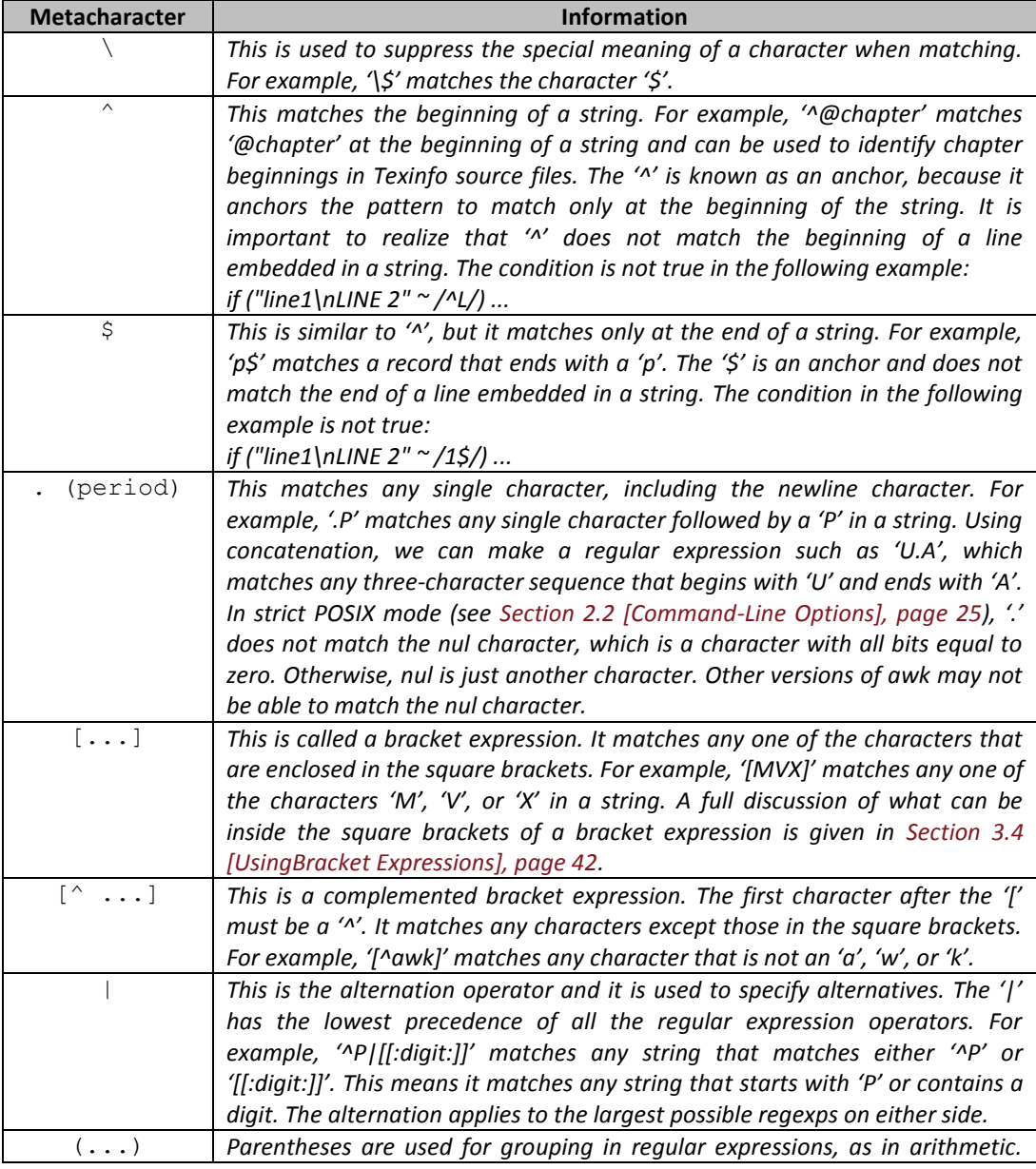

## Tabel. Metakarakter yang digunakan di awk

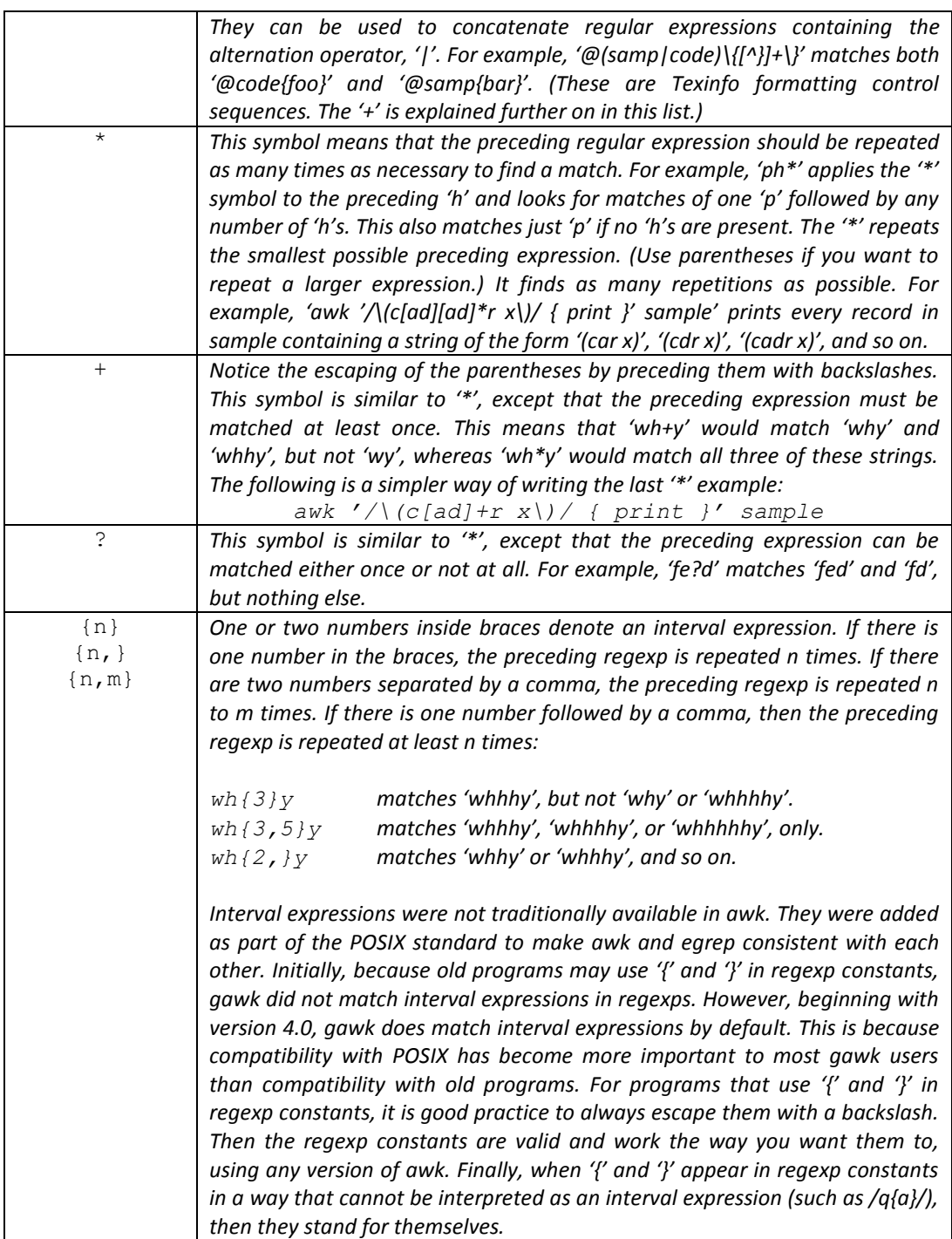

Pada percobaan ini pengujian regex akan mengambil input dari keyboard dengan memanfaatkan utilitas **cat**. Kemudian dengan kontrol **if-else** untuk menentukan cocok atau tidak. Tanda escape digunakan bila menginginkan pengujian regex yang mengandung karakter khusus.

Pada percobaan berikut ini karakter dolar '\$' merupakan karakter khusus sehingga harus menggunakan metakarakter escape.

```
$ cat | awk '{} if($0 ~ \sim /\\print "# not match" }'
> Someone
> $1000
```
Jika tidak menggunakan karakter escape, maka karakter dolar '\$' dikenali sebagai operator. Seperti contoh di di bawah ini

```
$ cat | awk '{} if($0 ~ 4/$/) print "# match"; else print"# not match" }'
> Someone
> $1000
```
Operator '^' akan cocok untuk awal dari string. Untuk regex '^Ro' hanya akan cocok bila string tersebut diawali dengan 'Ro'. 'Ro' di tengah maupun akhir tidak akan cocok.

```
$ cat | awk '{} if($0 ~^/Re/{}) print "# match"; elseprint "# not match" }'
> Ronaldo
> romaRio
```
Operator '\$' akan cocok untuk akhir dari string. Untuk regex 'o\$' hanya akan cocok bila string tersebut diakhirir dengan 'o'. 'o' di tengah maupun awal tidak akan cocok.

```
$ cat | awk '{} if($0 ~ 0.5/{}) print "# match"; elseprint "# not match" }'
> sukarno
> suharto
> megawati
```
Operator '.' akan cocok untuk setiap karakter tunggal termasuk juga karakter newline. Untuk regex '.p' akan cocok bila sebelum karakter 'p' terdapat satu karakter. Jika sebelum karakter 'p' tidak ada karakter maka tidak cocok. Sedangkan untuk regex 't.p' maka akan cocok bila antara arakter 't' dan 'p' terdapat tepat satu karakter.

```
$ cat | awk '{} if($0 ~ ~ / .p/{}) print "# match"; elseprint "# not match" }'
> cap
> pet
```

```
$ cat | awk '{} if($0 ~ -(t.p/) print "# match"; elseprint "# not match" }'
> top
> trap
```
Operator [...] merupakan operator untuk *character list* (daftar karakter). Sejumlah karakter dapat dimasukkan dalam operator (kurung siku) tersebut. Regex tersebut akan cocok apabila terdapat salah satu dari karakter yang ada dalam oprator tersebut. Untuk regex '[aWk]' akan cocok apa bila ditemukan salah satu dari 'a', 'W', atau 'k'. Regex secara default bersifat case sensitive, sehingga dibedakan antara 'W' dan 'w'.

```
\frac{1}{2} cat | awk '{ if(\frac{50 \times 1}{100} /[aWk]/) print "# match"; else
print "# not match" }'
> swap
> swat
> kick
> rocK
```
Operator '<sup>^</sup>' yang ada di dalam operator [...] berarti komplemen, yaitu regex tersebut akan cocok bila tidak ditemukan salah satu karakter dari *character list* yang ada di dalam operator tersebut. Program berikut ini jika memukan salah satu dari a/i/u/e/o maka akan menampilkan tidak cocok.

```
$ cat | awk '{} if($0 ~^/ \] and [2] print "# match";
else print "# not match" }'
> a> i
> r
```
Operator '|' adalah alternation operator yang digunakan untuk beberapa alternatif yang diberikan. Operator tersebut seperti operator logika OR. Sehingga akan memenuhi bila salah satu karakter cocok dengan pola yang diberikan.

```
$ cat | awk'{} if($0 ~ ~ / [A|a]/) print "# match"; elseprint "# not match" }'
> Anom
> anom
```
Operator tanda kurung "(…)" pada regex berfungsi sebagaimana tanda kurung pada kalimat matematika, yakni untuk mengelompokkan notasi/regular ekspresi. Program berikut ini akan menunjukkan pilihan dari 'red' atau 'blue' yang dikelompokkan dengan tanda kurung. Sehingga dapat diketahui bahwa regex dalam tanda kurung tersebut merupakan alternatif pola yang dapat dipilih salah satu. Untuk regex '(red|blue)hat' akan cocok dengan 'redhat' atau 'bluehat'.

```
$ cat | awk '{} if($0 ~ / (red|blue) hat/{}) print "#match"; else print "# not match" }'
> redhat
> bluehat
> blackhat
```
Operator '\*' berarti bahwa regex sebelum tanda ini bisa diulang sebanyak apapun agar cocok. Jumlahnya tidak ada ketentuan, bahkan tetap cocok bila tidak ada.

```
$ cat | awk '{} if($0 ~ ~/hanso*me/) print "# match";else print "# not match" }'
> hansome
> hansoome
> hansoooooooooooooome
> hansme
```
Operator '+' mirip dengan operator '\*' hanya saja pengulangannya minimal satu. Sehingga apabila karakter tersebut tidak ada, maka tidak cocok.

```
$ cat | awk '{} if($0 ~ ~/hanso+me/{}) print "# match";else print "# not match" }'
> hansome
> hansoome
> hansoooooooooooooome
> hansme
```
Operator '?' mirip dengan operator '\*' hanya saja pengulangannya maksimal satu kali. Sehingga hanya cocok bila ada satu kali atau tidak ada, dan tidak cocok bila terdapat pengulangan lebih dari satu kali.

```
$ cat | awk '{} if($0 ~ ~/hanso?me/) print "# match";else print "# not match" }'
> hansome
> hansoome
> hansoooooooooooooome
> hansme
```
## **Percobaan 4: Menggunakan "bracket expression"**

*Bracket expression* (ekspresi dengan kurung siku) mencocokkan setiap karakter sesuai dengan yang ditulis di antara kurung siku buka dan kurung siku tutup. Di antara kurung siku ada *range expression* terdiri dari dua karakter yang dipisahkan dengan *hyphen* (-). Ini akan mencocokkan semua *single character* yang berada diantara dua karakter yang didefinisikan pada *range expression*. Contoh:

```
' [0-9]' sama dengan ' [0123456789]'
```
Untuk memasukkan karakter '\', ']', '-', atau '^' pada bracket expression, letakkan '\' di depannya. Contoh:

```
'[d\]]' akan mencocokkan karakter 'd' atau ']'
```
*Character classes* (kelas karakter) adalah fitur yang ada pada standar POSIX. Sebuah *character class* adalah notasi yang khusus untuk menggambarkan sekumpulan karakter yang memiliki atribut yang spesifik. Kadang-kadang karakter tersebut dapat berbeda di setiap negara. Sebagai contoh notasi (penulisan) *alphabetic character* berbeda antara Amerika Serikat dan Perancis. Kelas karakter hanya valid digunakan pada regex didalam kurung siku pada *bracket expression* yang terdiri dari:

```
'[: keyword character class :]'
```
Table berikut ini menuliskan sejumlah *character classes* yang standar POSIX.

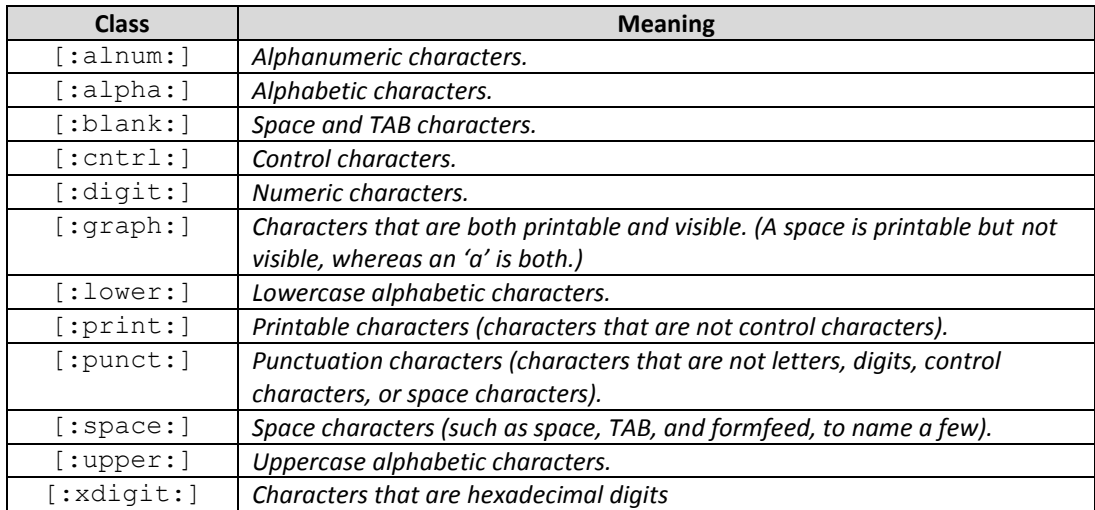

#### Tabel: POSIX Character Classes

Contohnya, sebelum ada standard POSIX, Anda harus menuliskan /[A-Za-z0-9]/ untuk mencocokkan karakter alphanumeric. Jika karakter yang Anda tuliskan memiliki karakter lain, tidak akan dapat dicocokkan. Jika menggunakan kelas karakter POSIX, Anda bisa menuliskan denan /[[:alnum:]]/ untuk mencocokkan karakter *alphabetic* dan *numeric* pada karakter yang Anda masukkan.

Class [:alnum:] cocok untuk karakter alphanumerik, meliputi huruf dan angka, yaitu huruf A-Z atau a-z dan angka 0-9. Tidak termasuk symbol atau karakter khusus.

```
$ cat | awk '{ if($0 ~ /^[[:alnum:]]*$/) print "#
match"; else print "# not match" }'
> abcdefghijklmnopqrstuvwxyz
> 0123456789
> ~!@#$%^&*()
```
Class [:alpha:] cocok untuk karakter huruf, yaitu a-z atau A-Z. Tidak termasuk angka, symbol atau karakter khusus, maupun karakter lain seperti tab, spasi, dll.

```
$ cat | awk' { if ($9 ~ \sim /^[ :alpha !) * $/$) print "#}match"; else print "# not match" }'
> abcdefghijklmnopqrstuvwxyz
> 0123456789
> ~!@#$%^&*()
```
Class [:blank:] cocok untuk karakter karakter TAB dan karakter spasi.

```
$ cat | awk '{} if($0 ~ ~/[[:blank:]]/{}) print "# match";else print "# not match" }'
> ini " adalah karakter SPACE
> ini ' ' adalah karakter TAB
> kalimatinitidakmenggunakanSPACEatauTAB
```
Class [:cntrl:] cocok untuk karakter control. Karakter control adalah karakter yang tidak merepresentasikan simbol tetapi merepresentasikan *character encoding*.

```
$ cat | awk '{} if($0 ~ ~ /[[:cntr1:]]/) print "# match";else print "# not match" }'
> (tekan tombol CTRL+A)
> (tekan tombol DEL)
> (tekan tombol ENTER)
```
Karakter control antara lain NL CR LF TAB VT FF NUL SOH STX EXT EOT ENQ ACK SO SI DLE DC1 DC2 DC3 DC4 NAK SYN ETB CAN EM SUB ESC IS1 IS2 IS3 IS4 dan DEL. Berikut ini tabel yang menunjukkan beberapa karakter kontrol ASCII:

Tabel: Karakter Kontrol ASCII

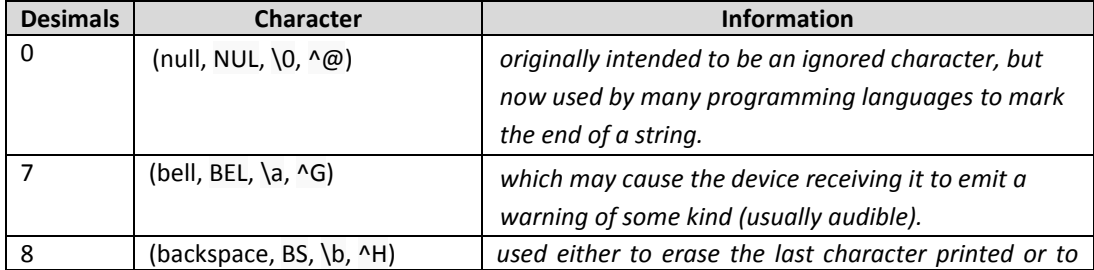

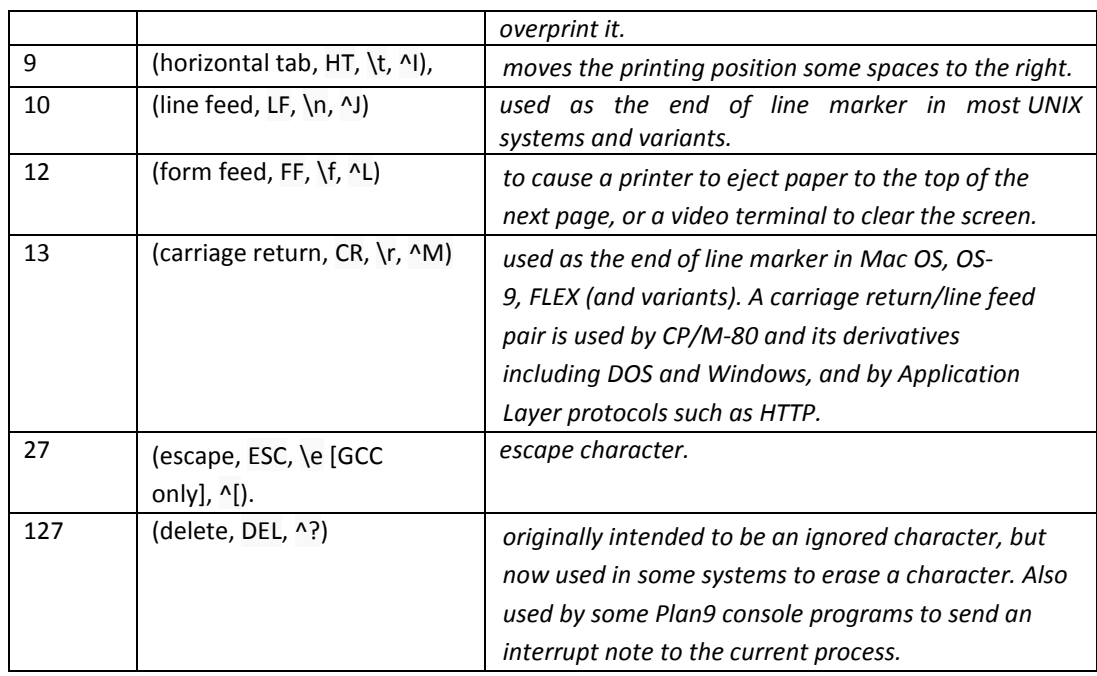

Class [:digit:] cocok untuk karakter numerik (angka) yaitu 0-9.

```
$ cat | awk '{} if($0 ~ /[[:digit:]]/) print "# match";else print "# not match" }'
> abcde
> 0123456789
> ~!@#$%^&*()
```
Class [:graph:] cocok untuk karakter yang dapat dicetak dan tampak. Contoh karakter yang dapat dicetak namun tidak tampak adalah karakter SPACE dan TAB. Jadi karakter graph adalah karakter yang tidak mengandung SPACE dan TAB.

```
$ cat | awk '{} if($0 ~^/)[:graph:]] * $/{}) print "#match"; else print "# not match" }'
> ada SPACE
> ada TAB
> t1d4k4dAk4r4ct3rSPACE/TAB
```
Class [:lower:] cocok untuk karakter lowercase (huruf kecil).

```
$ cat | awk '{ if($0 ~ /^[[:lower:]]*$/) print "# 
match"; else print "# not match" }'
> lowercase
> UPPERCASE
> AnAkAlAy
```
Class [:print:] cocok untuk karakter yang dapat dicetak (bukan karakter control) termasuk karakter SPACE tetapi tidak untuk TAB.

```
$ cat | awk '{} if($0 ~ / ~[[:print:]] * $/$) print "#match"; else print "# not match" }'
> ada SPACE
> ada TAB
> t1d4k4dAk4r4ct3rSPACE/TAB
> (tekan CTRL+A)
```
Class [:space:] cocok untuk karakter spasi termasuk TAB dan SPASI.

```
$ cat | awk '{} if($0 ~ /[[:space:]]/) print "# match";else print "# not match" }'
> ada SPACE
> ada TAB
> t1d4k4dAk4r4ct3rSPACE/TAB
> (tekan CTRL+A)
```
Class [:upper:] cocok untuk karakter huruf besar (huruf kapital).

```
$ cat | awk '{} if($0 ~^/)[:upper:]<sup>*$</sup>/) print "#
match"; else print "# not match" }'
> lowercase
> UPPERCASE
> AnAkAlAy
```
Class [:xdigit:] cocok untuk karakter yang merepresentasikan hexadesimal yaitu 0-9, dan a-f atau A-F.

```
$ cat | awk '{} if($0 ~^/)[[:xdigit:]]*$/) print "#match"; else print "# not match" }'
> 0123456789
> ABCDEF
> abcdef
> GHIJKL
```
#### **Percobaan 5: Operator regular expression pada gawk**

Software GNU yang berurusan regular expression mendukung beberapa operator regex tambahan. Operator berikut ini tidak tersedia pada implementasi awk yang lain. Kebanyakan operator tambahan berurusan dengan pencocokan *word* (kata), dimana *word* adalah serangkaian satu atau lebih huruf, angka, atau underscore ('\_'). Berikut ini adalah tabel operator regular expression pada gawk.

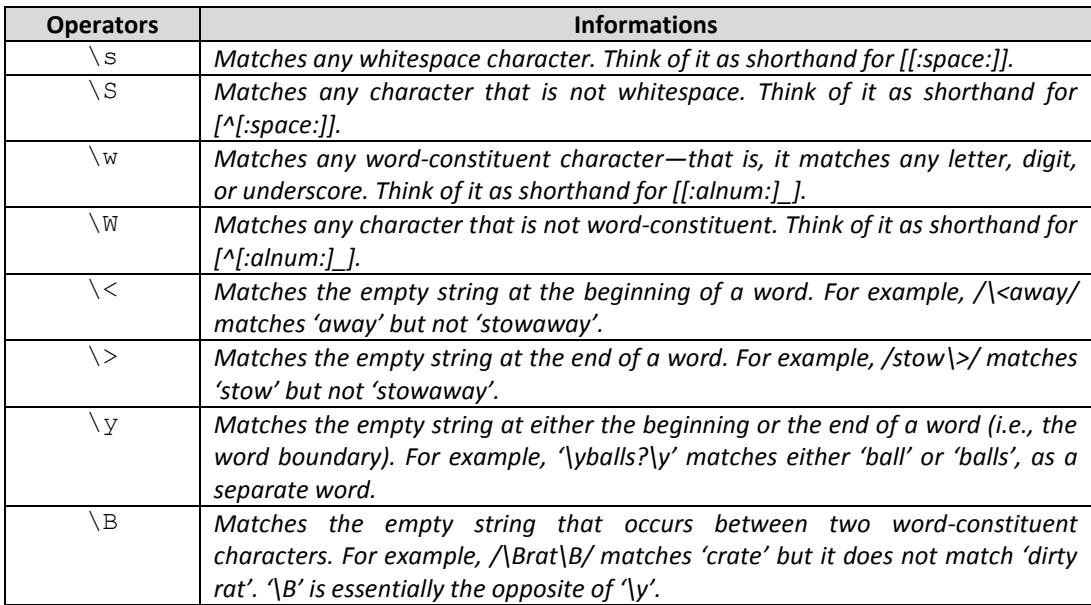

Operator \w cocok dengan sembarang karakter yang merupakan unsur kata, meliputi karakter alphanumerik dan karakter underscore ('\_').

```
$ cat | awk '{} if($0 ~^/\ w*$/) print "# match"; else
print "# not match" }'
> abcdefghijklmnopqrstuvwxyz
> ABCDEFGHIJKLMNOPQRSTUVWXYZ
> _0123456789
> \frac{1}{2}!@#$%^&*()
```
Operator \W merupakan komplemen dari \w. \W cocok dengan sembarang karakter yang bukan merupakan unsur kata .

```
$ cat | awk '{} if($0 ~ /^{\wedge}W^*$/) print "# match"; elseprint "# not match" }'
> abcdefghijklmnopqrstuvwxyz
> ABCDEFGHIJKLMNOPQRSTUVWXYZ
> _0123456789
> ~!@#$%^&*()
```
Operator \< cocok untuk string kosong pada awal dari suatu kata. Regex '\<hat' cocok bila sebelum 'hat' adalah karakter kosong (SPACE atau TAB).

```
\frac{1}{2} cat | awk '{ if($0 ~ /\<hat/) print "# match"; else
print "# not match" }'
> hate
> chatting
> I (SPACE) hate you
> I (TAB) hate you
```
Operator \> cocok untuk string kosong pada akhir dari suatu kata. Regex 'hat\>' cocok bila setelah 'hat' adalah karakter kosong.

```
$ cat | awk '{} if($0 ~ ~ /hat\)>/} print "# match"; else
print "# not match" }'
> haters
> chat
> I hate (SPACE) you
> I hate (TAB) you
```
Operator \y cocok untuk string kosong pada awal dan akhir dari suatu kata. Regex '\ylov?\y' cocok bila sebelum dan setelah'cap' adalah karakter kosong.

```
\frac{1}{2} cat | awk '{ if(\frac{0}{\sqrt{\frac{1}{\gamma}}}} /\ylove?\y/) print "# match";
else print "# not match" }'
> love
> my lovely
> I am (SPACE) love (SPACE) you
> I am (TAB) love (TAB) you
```
Operator \B merupakan komplemen dari \y. \B cocok bila terdapat karakter kosong di antara dua karakter yang termasuk dalam karakter unsur kata.

```
$ cat | awk '{} if($0 ~ \Nmaaf?\\y/{} print "# match";
else print "# not match" }'
> maaf
> pemaaf 
> maafkan
> memaafkan
```
#### **Percobaan 6: Case sensitive**

Case secara normal berpengaruh signifikan pada regular expression, baik kesesuaian dengan karakter biasa maupun dalam kumpulan karakter. Sehingga, sebuah ekspresi 'w' dalam sebuah regular expression hanya cocok dengan karakter 'w' (lowercase) dan tidak dengan sebuah 'W' (uppercase). Cara sederhana untuk memberikan pencocokan yang tidak bergantung pada case adalah dengan menggunakan *character list*, contohnya '\*Ww+'. Namun, hal tersebut jadi tidak praktis untuk lebih dari satu karakter, selain itu akan membuat regular expression lebih sulit dibaca. Terdapat dua alternatif yang lebih disarankan.

Cara pertama untuk memungkinkan pencocokan yang case-sensitive pada beberapa poin penting dalam program adalah mengkonversi data kedalam satu single case, menggunakan fungsi tolower atau toupper. Contoh:

tolower(\$1) " /foo/ { ... }

mengubah field pertama ke lowercase sebelum dicocokkan dengan pola.

```
$ cat | awk '{} if(tolower(S0) ~ x /ari/) print "# match";else print "# not match" }'
> Ari Sihasale
> Leska Tariani 
> ANOM BESARI
```
Cara lainnya adalah, khusus pada gawk, adalah untuk mengatur nilai variable IGNORANCE menjadi nilai bukan nol. Seperti pada program berikut ini:

```
$ cat | awk 'BEGIN { IGNORECASE = 1} {if($0 \sim /ar1/)
print "# match"; else print "# not match" }'
> Ari Sihasale
> Leska Tariani 
> ANOM BESARI
```
Ketika IGNORANCE tidak bernilai nol, semua regex dan operasi string mengabaikan case. Mengubah nilai IGNORANCE akan secara signifikan mengubah kontrol case-sensitive pada program yang dijalankan. Secara default, IGNORANCE bernilai nol. Seperti pada program berikut ini:

```
$ awk 'BEGIN { x = "aB" ; if (x \sim /ab/ ) print "#
match"; else print "# not match" }'
$ awk 'BEGIN { IGNORECASE = 1; x = "aB"; if (x \sim /ab/)print "# match"; else print "# not match" }'
```
IGNORECASE dapat diset pada command line atau pada aturan BEGIN. Pengaturan IGNORECASE dari command line adalah cara yang tepat untuk membuat program case-insensitive tanpa harus melakukan merubahnya lagi.

Secara umum, Anda tidak dapat menggunakan IGNORECASE untuk membuat aturan case-insensitive dan yang lainnya case-sensitive. Untuk melakukan ini, penggunaan tolower() dan toupper() dapat secara dinamis merubah case-sensitif aktif atau tidak. Regex dan operasi string comparison (pembandingan string) dipengaruhi oleh IGNORECASE.

Dalam locales multibyte, para ekuivalensi antara karakter huruf besar dan huruf kecil diuji berdasarkan lebar karakter nilai-nilai set karakter lokal itu. Jika tidak, karakter yang diuji berdasarkan ISO-8859-1 (ISO Latin-1) set karakter. Ini set karakter adalah superset dari karakter ASCII-128, yang juga menyediakan sejumlah karakter yang cocok untuk digunakan dalam berbagai bahasa.

## **Percobaan 7: Sebanyak apakah teks itu dicocokkan?**

Coba masukkan perintah berikut ini pada command line:

```
$ebo aaaabcd | awk '{ sub(/a+/, "<A>"); print }'
= <A>bcd
```
Contoh tadi menggunakan fungsi "sub" (akan kita bahas lebih lanjut) yang akan digunakan untuk membuat perubahan/penggantian pada record input. Di sini, regex /+a/ menunjukkan satu atau lebih karakter 'a' dan teks penggantinya adalah '<A>'. Input berisi karakter 'aaaa'. Regex pada awk selalu memulai pencocokan sesuai dengan urutan dari mulai yang paling kiri, karakter terpanjang masukan yang bisa menandingi. Dengan demikian, karakter 'aaaa' diganti dengan  $' < A >'$ .

Untuk pengujian program pencocokan/pen-tidak-cocokan yang sederhana sebetulnya adalah hal tidak begitu penting. Tetapi jika diiringi dengan melakukan penggantian/penyesuaian/pembetulan terhadap teks, itu menjadi sangat penting. Substitusi dapat dilakukan dengan fungsi seperti match(), sub(), gsub(), dan gensub() yang nanti akan kita bahas di bab mendatang. Karena memahami prinsip ini juga penting untuk regex yang digunakan untuk RS *(record separator*) dan FS (*field separator*).

## **Percobaan 8: Menggunakan regex yang dinamis**

Kemampuan regex yang dinamis adalah setelah operator '~' atau '!~' tidak memerlukan konstanta regex (seperti string atau karakter yang diapit slash). Ekspresi tersebut dievaluasi dan dikonversi kedalam string jika diperlukan, yang kemudian dapat digunakan sebagai regex. Regex yang seperti ini disebut dengan regex dinamis.

Program dibawah ini menginisialisasi variabel "digits\_regex" menjadi regex yang menjelaskan satu atau lebih digit, dan coba apakah apakah input record cocok dengan regex tersebut.

```
$ awk 'BEGIN { digits regex = "[[:digit:]]+" } if ($0 ~
digits regex) print "# match"; else print "# not match"
}"
> 12345
> abcde
> 123ABC
 > ABC123
```
Ketika menggunakan operator '~' dan '~!', ada perbedaan antara konstanta regex yang ditutup garis miring (/…/) dan konstanta string yang tertutup dengan *double*  *quote* (kutipan ganda). Jika Anda akan menggunakan konstanta string, Anda harus memahami bahwa string pada dasarnya dilakukan *scanning* (pembacaan) dua kali. Yang pertama ketika awk membaca program Anda, dan yang kedua kali ketika awk mencocokkan string sebelah kiri operator dengan pola di sebelah kanan operator. Hal ini berlaku dari setiap ekspresi seperti contoh "digits\_regex" tidak hanya konstanta string.

Apa yang membedakan jika ada sebuah string dibaca (*scan*) dua kali? Jawabannya harus dilakukan dengan escape sequence, dan terutama dengan backslashes (\). Contohnya untuk mendapatkan bentuk regex dari backslash dalam string, anda harus mengetikkan dua backslashes (\\).

Sebagai contoh, /\\*/ adalah konstanta regex untuk karakter literal '\*'. Hanya satu backslash diperlukan. Untuk melakukan hal yang sama dengan string, Anda harus mengetikkan "\\\*". Backslash pertama meng-escape yang kedua, sehingga string benar-benar berisi dua karakter '\' dan '\*'.

Mengingat bahwa Anda dapat menggunakan kedua bentuk "konstanta regex" dan "konstanta string" untuk menggambarkan regular expression. Pertanyaannya yang mana yang harus Anda gunakan? Jika jawabannya adalah "konstanta regex" berikut ini beberapa alasannya:

- 1) Konstanta string lebih rumit untuk ditulis dan lebih sulit untuk dibaca. Sedangkan menggunakan konstanta regex membuat program Anda lebih aman dari kesalahan. Jika Anda tidak memahami perbedaan antara dua jenis konstanta ini dapat menyebabkan kesalahan.
- 2) Konstanta regex lebih efisien, karena awk dapat mencatat bahwa Anda telah menggunakan regex dan menyimpannya secara internal ke dalam sebuah form yang akan membuat pencocokan pola lebih efisien. Apabila menggunakan konstanta string, awk harus terlebih dahulu mengubah string ke dalam bentuk internal dan kemudian melakukan pencocokan pola.
- 3) Konstanta regex merupakan bentuk yang lebih baik dibanding konstanta string, itu menunjukkan dengan jelas bahwa Anda menggunakan regex sebagai alat pencocokkan pola.